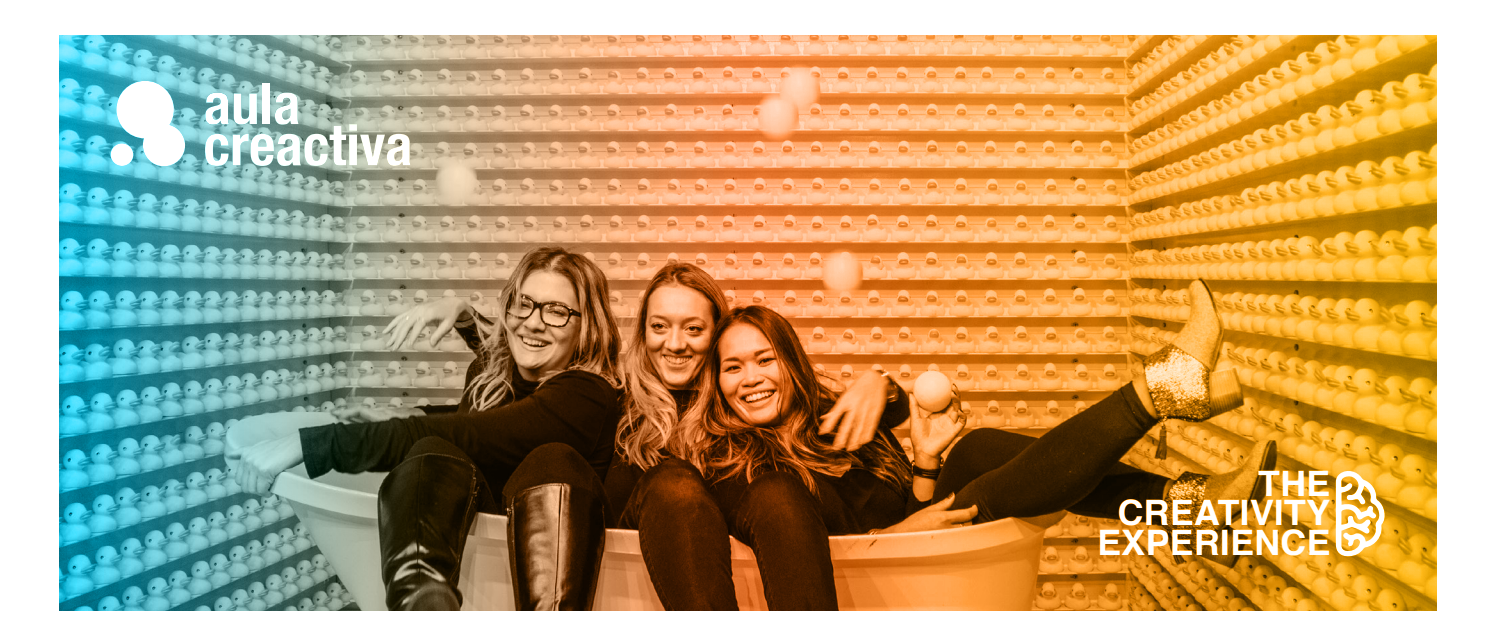

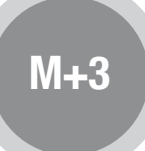

A personas que necesitan formarse como creativos digitales para trabajar en un estudio de Diseño, agencia de publicidad o de freelance.

## **REQUISITOS**

Ser mayor de edad y tener conocimientos de informática a nivel de usuario.

## **SALIDAS PROFESIONALES**

- Diseñador Gráfico
- Diseñador Web Front End
- Artefinalista
- Maquetador
- UXUI Designer
- UI Designer
- UX Research
- Product Designer

## **PORTFOLIO**

**Al término del curso el alumno se habrá configurado un portfolio formado por campañas de diseño gráfico, web y producto digital.**

# Máster Plus Diseño Gráfico + Web + UXUI

Dirigida a estudiantes y profesionales que desean desarrollar una carrera profesional dentro del sector de la publicidad o del diseño y para ello necesitan adquirir una formación muy completa que cubra todas las especialidades que actualmente convergen dentro del mundo de la comunicación comercial: diseño gráfico, diseño web y UXUI experiencia de usuario.

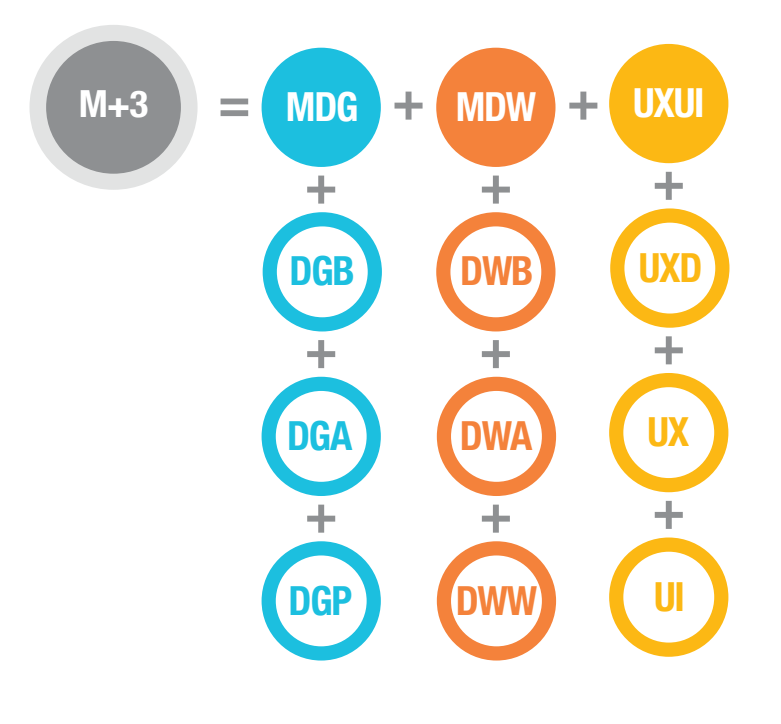

## Máster Plus Diseño Gráfico + Web + UXUI

## ¿Qué aprenderás?

- Dominar las herramientas de Illustrator, Indesign y Photoshop
- Aprender fundamentos de diseño gráfico
- Tener conceptos de composición, color y tipografía
- Aprender a diseñar logotipos, imagen corporativa, folletos, revistas, cartel y packaging.
- Preparar Artes Finales para imprenta
- Dominar el lenguaje HTML y CSS
- Aprender fundamentos de diseño web
- Tener recursos web JAVASCRIPT/JQUERY
- Editar plantillas en Wordpress
- Diseñar Web Responsive, Landing Pages, Mailing, News Letters
- Publicar proyectos web
- Aprenderás a diseñar con FIGMA
- Diseñar pensando en el usuario
- Metodologías de trabajo
- Investigación de mercado y competencia
- Medir mediante test A/B
- Realizar análisis UX
- Diseñar interfaces
- Diseñar prototipos interactivos
- Diseñar el look & feel de una aplicación
- Tener argumentos para defender tus ideas
- Presentar proyectos ante el cliente
- Crear portfolio de trabajos

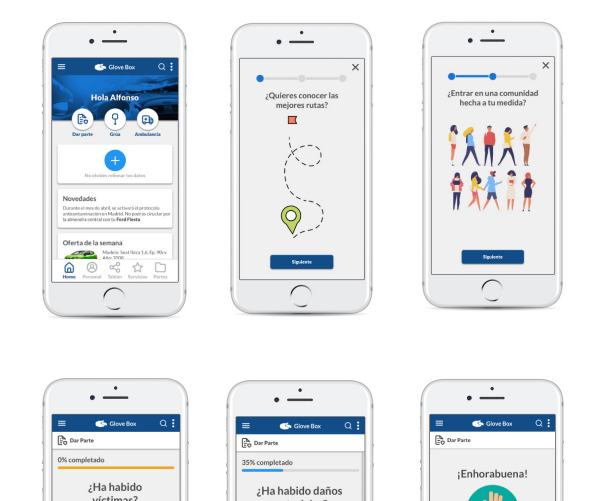

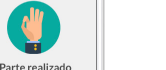

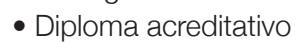

- Bolsa de trabajo
- Convenio de prácticas con empresas

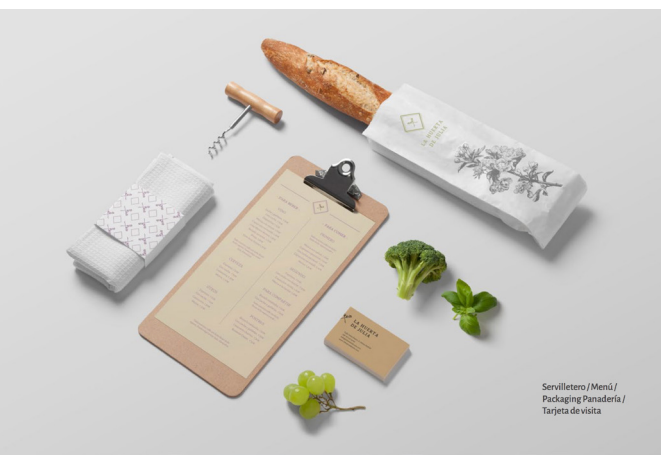

Andrea Martin Majado

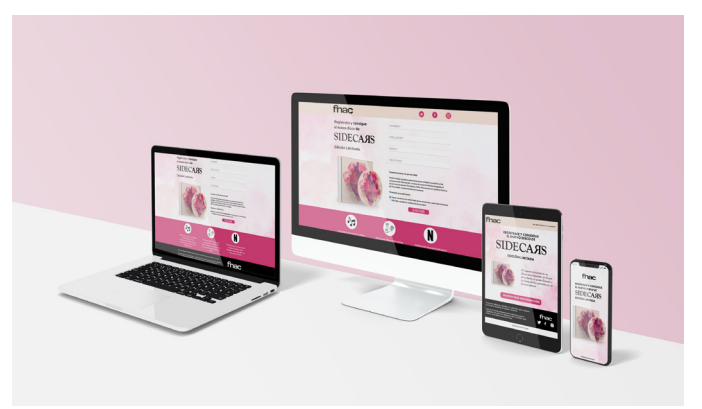

Ainhoa Llorden

## ¿Qué ofrecemos?

- Clases 100% prácticas
- Profesores con experiencia tanto profesional como docente
- Realización de proyectos individualizados
- Asesoramiento en la confección del portfolio de trabajos
- Visionado y análisis de campañas actuales
- Campus virtual
- Información sobre conferencias, ferias, festivales y exposiciones
- Información sobre concursos para estudiantes
- Material didáctico
- Blog informativo
- 1 ordenador Mac por alumno
- Acceso a Internet
- Bibliografía recomendada

**M+3**

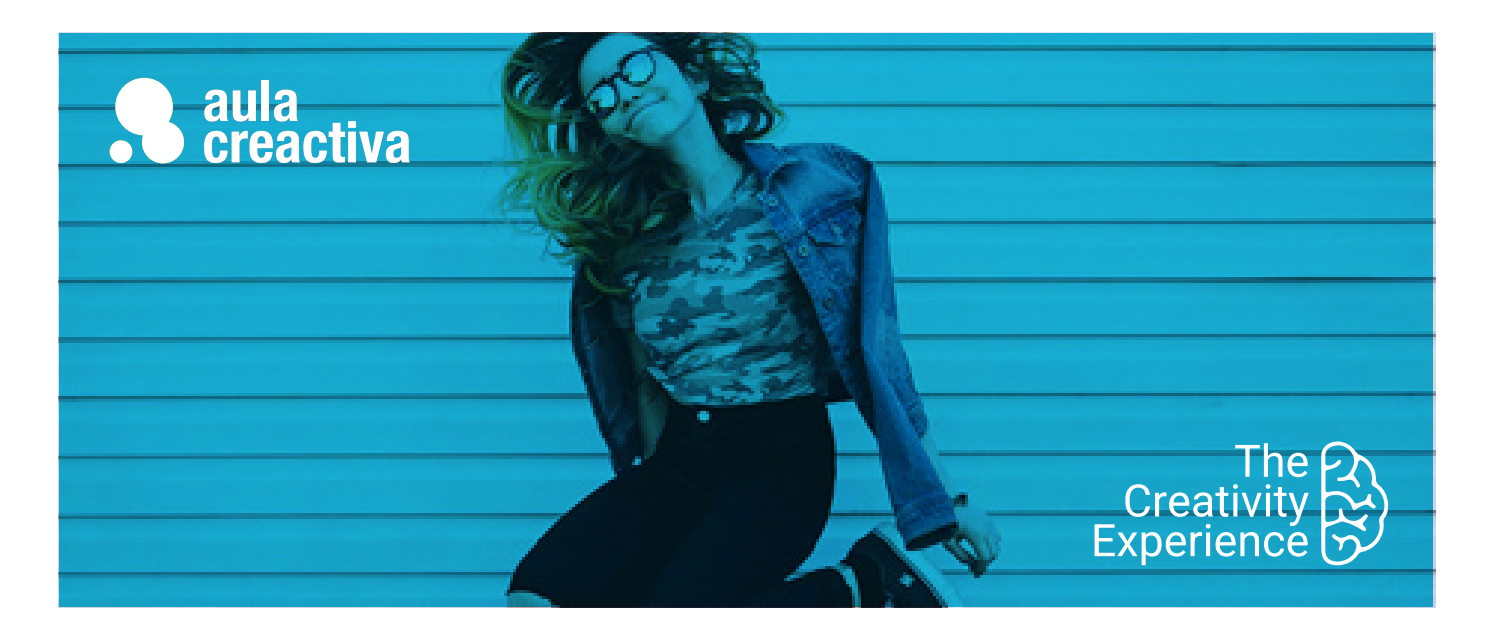

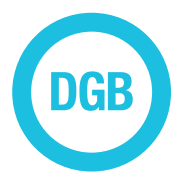

A personas sin conocimientos previos que necesitan dominar las herramientas más extendidas del sector, Illustrator, Indesign y Photoshop.

## **REQUISITOS**

Ser mayor de edad y tener conocimientos de informática a nivel usuario.

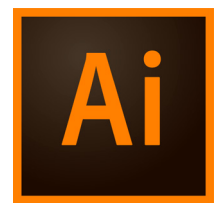

# Diseño Gráfico Básico

El Curso de Diseño Gráfico Básico (Herramientas) está dirigido a personas que necesitan dominar las herramientas informáticas más extendidas dentro del sector (Illustrator, InDesign y Photoshop) con el objetivo de adquirir una formación básica indispensable

#### **ILLUSTRATOR**

#### **Área de trabajo**

Conceptos básicos. Personalización del espacio de trabajo. Herramientas. Reglas, cuadrículas y guías. Establecimiento de preferencias.

#### **Dibujo**

Conceptos básicos de dibujo. Dibujo de líneas y formas sencillas. Dibujo de destellos. Dibujo con la herramienta lápiz. Dibujo con la herramienta pluma. Edición de trazados. Calco de ilustraciones. Símbolos.

#### **Color**

Acerca del color. Selección de colores. Uso y creación de muestras. Gestión de muestras. Trabajo con grupos de colores.

### **Pintura**

Cómo pintar con rellenos y trazos. Grupos de pintura interactiva. Pinceles. Transparencias y modos de fusión. Degradados mallas y fusiones de color. Motivos.

### **Selección y organización de objetos**

Selección de objetos. Agrupación y expansión de objetos. Movimiento, alineación y distribución de objetos. Rotación y reflejo de objetos. Uso de capas. Bloqueo, ocultación y eliminación de objetos. Duplicación de objetos.

#### **Reforma de objetos**

Trasnformación de objetos. Escalado y distorsión de objetos. Cómo reformar con envolventes. Combinación de objetos. Cómo cortar y dividir objetos. Máscaras de recorte. Fusión de objetos. Reforma de objetos con efectos. Creación de objetos tridimensionales.

#### **Texto**

Creación e importación de texto. Trabajo con texto de área. Trabajo con texto en un trazado. Escalado y rotación de texto. Fuentes. Aplicación de formato al texto. Espaciado entre líneas y caracteres. Aplicación de formato a párrafos. Tabuladores. Estilo de carácter y de párrafos.

#### **Creación de efectos especiales**

Atributos de efectos especiales. Trabajo con efectos y filtros. Sombras paralelas, resplandor y desvanecer. Creación de bosquejos y mosaicos. Conversión de gráficos vectoriales en imagenes de mapa de bits. Estilos gráficos.

#### **Gráficas**

Creación de gráficas. Aplicación de formato a gráficas. Adición de imágenes y símbolos a gráficas.

#### **Métodos abreviados de teclado**

Personalización de los métodos abreviados de teclado. Automatización

## Diseño Gráfico Básico

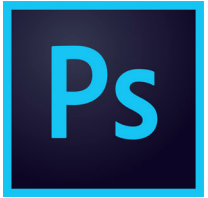

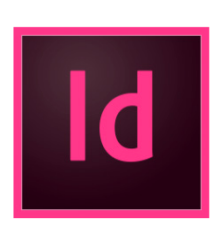

#### **INDESIGN**

#### **Área de trabajo**

Conceptos básicos del espacio de trabajo. Personalización de menús y atajos de teclado. Herramientas. Definición de preferencias. Acciones para recuperar y deshacer.

#### **Dibujo**

Explicación de los trazados y las formas. Dibujo con las herramientas de líneas y formas. Dibujo con la herramienta lápiz. Dibujo con la herramienta pluma. Edición de trazados. Trazados y formas compuestas.

#### **Color**

Aplicación de colores. Trabajo con muestras. Importación de muestras. Matices. Degradados. Mezcla de tintas.

#### **Maquetación**

Creación de documentos. Creación de tamaños de página personalizados. Reglas y unidades de medida. Cuadrículas. Guías. Páginas y pliegos. Páginas maestras. Capas. Maquetación de marcos y páginas. Numeración de páginas, capítulos y secciones.

#### **Texto**

Creación de texto y marcos de texto. Adición de texto a marcos. Importación de texto. Propiedades de marco de texto. Buscar/cambiar. Pictogramas y caracteres especiales. Revisión ortográfica y diccionario de idiomas. Notas al pie de página.

#### **Estilos**

Estilo de párrafo y carácter. Capitulares y estilos anidados. Estilo de objeto. Cómo trabajar con estilos.

#### **Combinación de texto y objetos**

Objetos anclados. Contorneo de texto alrededor de objetos. Creación de texto en un trazado.

#### **Tipografía**

Formato de texto. Uso de fuentes. Interlineado. Kerning y tracking. Formato de caracteres y párrafos. Alineación de texto. Sangrías. Tabulaciones. Viñetas y numeración. Composición de texto.

#### **Tablas**

Creación de tablas. Selección y edición de tablas. Formato de tablas. Contornos y relleno de tablas. Estilos de tabla y celda.

#### **Marcos y objetos**

Selección, transformación, alineación y distribución de objetos. Agrupación y duplicación de objetos. Trabajo con marcos y objetos. Trazados de recorte.

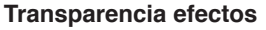

Adición de efectos de transparencia. Fusión de los colores. Acoplamiento de ilustraciones transparentes.

#### **PHOTOSHOP**

#### **Espacio de trabajo**

Paletas y menús. Herramientas. Reglas, cuadrícula y guías. Visualización de imágenes. Preferencias. Plugins. Rehacer y deshacer.

#### **Imágenes**

Mapa de bits y vectoriales. Tamaño y resolución de imágenes. Canales de color. Profundidad de bits.

#### **Selección**

Herramientas de selecciones.

#### **Color**

Modos de color. Conversión entre modos de color. Selección de colores.

#### **Capas**

Gestión de capas. Selección, agrupación y enlace de capas.Movimiento, apilmiento y bloqueo de capas. Estilos y efectos de capa. Capas de ajuste y relleno. Creación de máscaras de capas.

#### **Retoque y transformación**

Ajuste del recorte, rotación y lienzo. Retoque y reparación de imágenes. Ajuste del enfoque y desenfoque. Transformación de objetos.

#### **Pintura**

Herramienta de pintura. Pinceles. Degradados. Relleno y trazado de selecciones. Creación de motivos.

#### **Dibujo**

Gráficos vectoriales. Herramienta pluma. Gestión y edición de trazados.

#### **Texto**

Creación y modificación de texto. Aplicación de formato de texto. Fuentes. Espaciado. Escalado y rotación de texto. Creación de efectos de texto.

#### **Guardar y exportar imágenes**

Cómo guardar y exportar archivos en otros formatos.

#### **Filtros**

Conceptos básicos sobre filtros.

#### **Automatización de tareas**

Automatización con acciones. Creación de acciones. Procesamiento de un lote de archivos

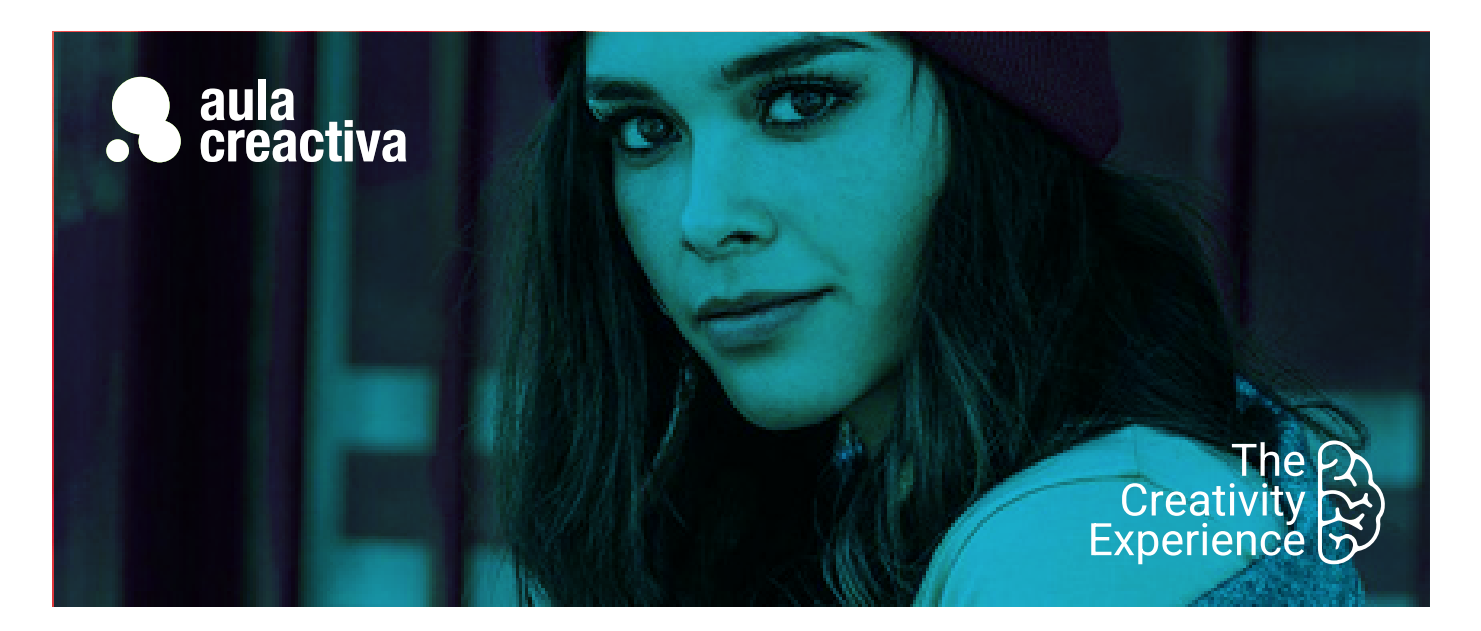

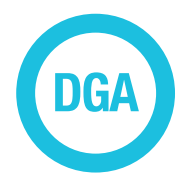

A personas que quieren aprender a diseñar para trabajar como diseñadores gráficos en Agencias de Publicidad, Estudios de Diseño y como Freelance.

## **REQUISITOS**

Ser mayor de edad y tener conocimientos de las herramientas de Illustrator, Indesign y Photoshop.

## **PORTFOLIO**

**Al término del curso el alumno se habrá configurado una carpeta de trabajos formada por los siguientes proyectos de diseño gráfico: Logotipo, imagen corporativa, revista, libro, folleto, cartel y packaging.**

# Diseño Gráfico Avanzado

¿Quieres orientar tu carrera profesional hacia el diseño gráfico? ¿Quieres adquirir la formación necesaria para trabajar como diseñador gráfico? El curso de Diseño Gráfico Avanzado (Proyectos) aprendes a diseñar utilizando la creatividad, presentar proyectos ante el cliente, tener argumentos para defender tus ideas a través de un briefing. tener conceptos de psicología del color, utilizar tipografías según su significado y **crear proyectos** como logotipos, manuales de identidad corporativa, carteles, revistas, folletos, packaging,…

Al terminar el curso, saldrás con un **portfolio de trabajo**, que es la tarjeta de presentación para cualquier entrevista de trabajo.

El curso de diseño gráfico avanzado de Aula Creactiva te capacita para trabajar como diseñador gráfico en una agencia de publicidad, estudio de diseño gráfico, departamento gráfico de una empresa o como freelance.

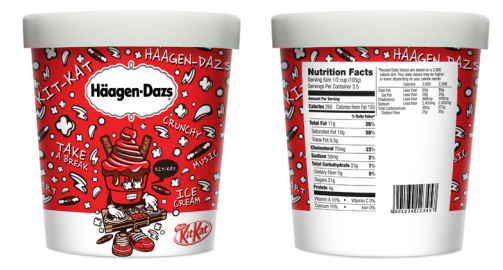

Javier Diaz

## Diseño Gráfico Avanzado

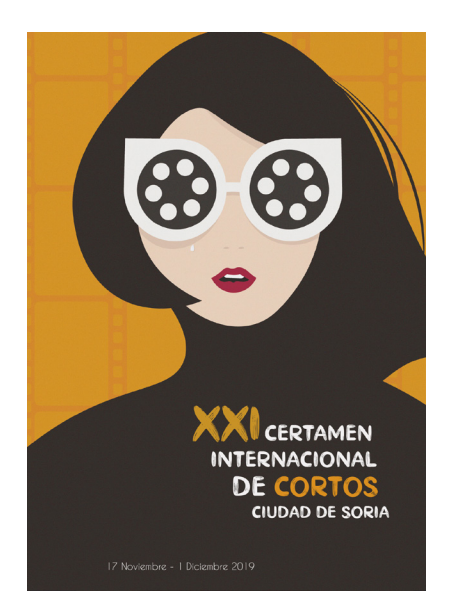

Miriam Sanz

#### **Fundamentos de diseño**

Elementos básicos de la comunicación visual. Dinámica del contraste. Técnicas visuales. Equilibrio. Peso. Composición. Proporcion y simetría.

#### **Color**

Introducción. Color luz y pigmento.Naturaleza y dimensiones del color. Círculo cromático. Dinámica de los colores. Lenguaje del color. Reacciones ante el color. Color y psicología.

#### **Tipografía**

Introducción a la tipografía. Clasificación. Estilo y estética tipográfica. Disposición tipográfica. Formas tipográficas. Color tipográfico.

### **Logotipo**

Branding Diseño de logotipo

### **Identida corporativa**

Diseño de manual de identidad corporativa

## **Diseño editorial**

Fundamentos y conceptos del diseño editorial Diseño y maquetación de una revista Diseño y maquetación de un libro

#### **Diseño publicitario**

Fundamentos y conceptos del diseño publicitario Diseño y maquetación de un catálogo Diseño y maquetación de un folleto

#### **Cartel**

Fundamentos y diseño de cartel

#### **Packaging**

Embalaje. Etiquetas. Diseño de caja

**Realización de portfolio.**

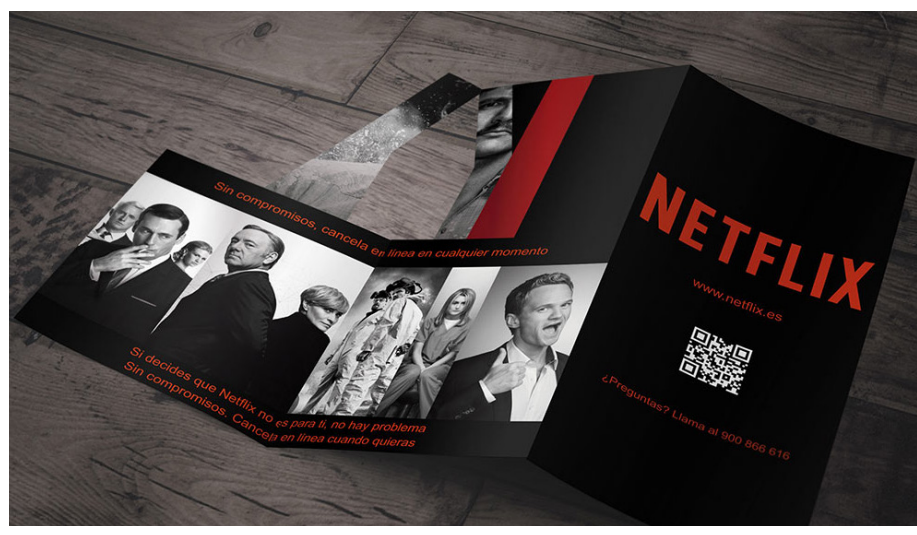

AnnaPeris

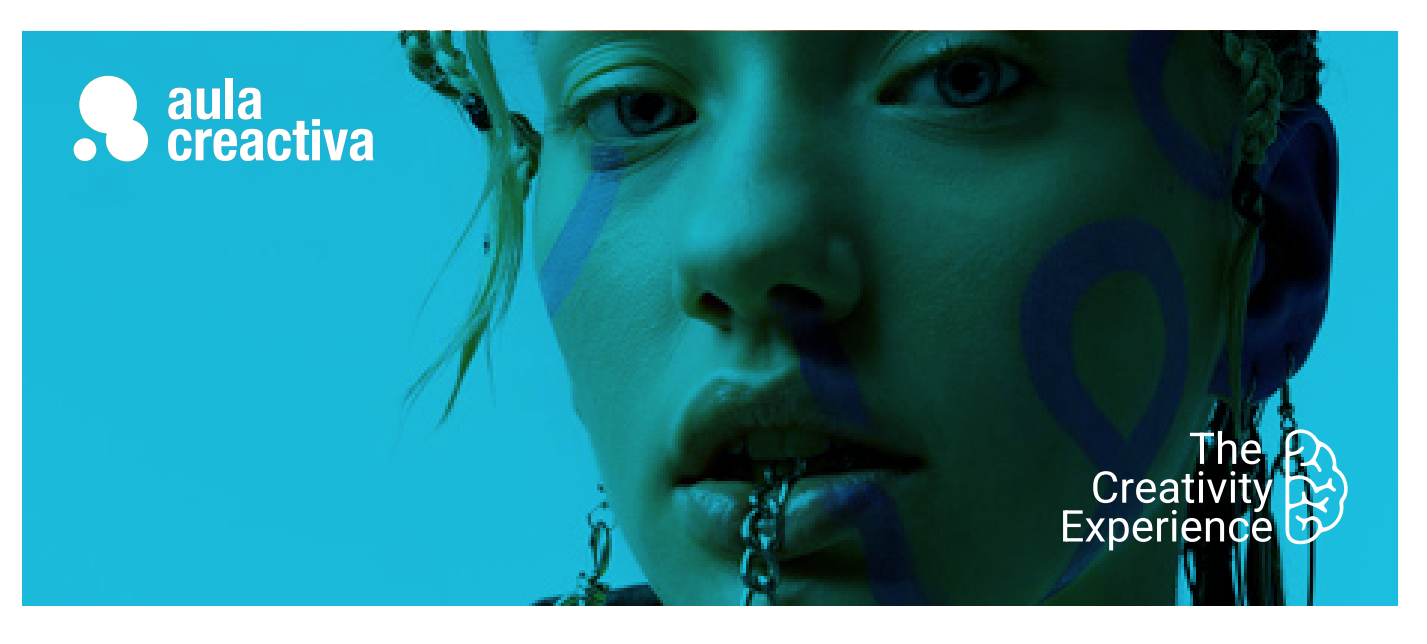

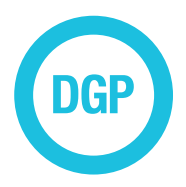

A personas que quieren aprender a preparar Artes Finales para imprenta optimizando sus capacidades para dirigir una producción gráfica.

## **REQUISITOS**

Ser mayor de edad y tener conocimientos de las herramientas de Illustrator, Indesign y Photoshop.

# Diseño Gráfico Preimpresión

¿Necesitas completar tus formación en diseño gráfico con conocimientos de producción gráfica? El Curso de Diseño Gráfico Preimpresión está dirigido a estudiantes y profesionales con conocimientos en Diseño Gráfico, que necesitan aprender a preparar artes finales para su impresión.

### **HISTORIA DE LA INDUSTRIA GRÁFICA:**

Preimpresión Fotomecánica Fotocomposición Autoedición Filmación **CTP** Impresión

## **PREIMPRESIÓN**

- Separaciones de color
- Trazados de recorte
- Tintas Planas
- Cuatricromía
- Bitonos
- Combinaciónde tintas planas y cuatricromía desde distintos programas
- Corrección de color
- Sobreimpresión
- Reventado
- Artes finales

## **IMÁGENES**

- **Entrada de imágenes**
- Scanner de tambor
- Scanner plano
- Cámara digital

#### **La imagen en el ordenador**

- Información de una imagen
- Modos de color
- Blanco y negro , escala de grises
- RGB
- CMYK
- El color en pantalla
- Síntesis aditiva
- Síntesis sustrativa
- Gama de colores

#### **Formatos más frecuentes**

- TIFF
- EPS
- JPEG
- Profundidad de color
- Cantidad de colores
- Número de bits
- Eliminación de defectos
- Tramado de la imagen
- Fundamentos
- Resolución de entrada
- Resolución de salida
- Concepto de lineatura
- Ángulo de las tramas
- Forma del punto
- Tramado estocástico

## Diseño Gráfico Preimpresión

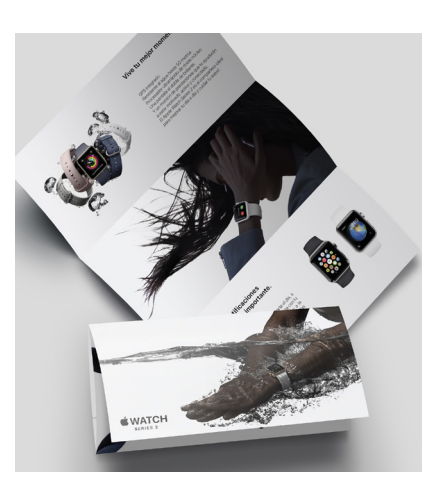

Amanda Farias de Mello

#### **PROCESOS FINALES DE LA PREIMPRESIÓN**

- Salida del trabajo
- Salida desde el ordenador
- Impresora de chorro de tinta
- Impresoras láser
- Impresoras de sublimación
- Filmadoras de películas
- Filmadoras de plancha (CTP) - Procesado del material
- fotográfico
- Material fotográfico - Sistemas de imposición de
- páginas
- Sistemas de prueba
- Fases del proceso productivo

#### **IMPRESIÓN**

#### **papel**

- La pasta papelera
- Fabricación de papel
- Características del papel
- Tipos de papel
- La tinta
- La composición de la tinta
- Características de la tinta
- Secado de la tinta

#### **SISTEMAS DE IMPRESIÓN Offset**

- Definición
- La plancha
- Reproducción
- Ventajas e inconvenientes

#### **Huecograbado**

- Definición
- La forma de impresora
- Reproducción
- Ventajas e inconvenientes

#### **Serigrafía**

- Definición
- La pantalla
- Reproducción
- Ventajas e inconvenientes

## **Flexografía**

- Definición
- Fotopolímero
- Reproducción - Ventajas e inconvenientes

#### **Digital**

- ventajas e inconvenientes

#### **ACABADOS**

- Barniz UVI
- Plastificados
- Troquel
- Hendidos
- Golpe en seco

#### **ENCUADERNACIÓN**

- Partes del libro
- La encuadernación y sus tipos

#### **CONTROL DE CALIDAD**

- Comprobación de fotolitos
- Estampación / ganancia de punto
- Dirección de las fibras
- Repintado de la tinta
- Tiro de la tinta
- El remosqueo en la impresión

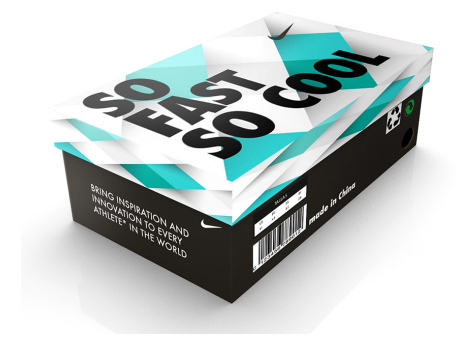

Alberto González

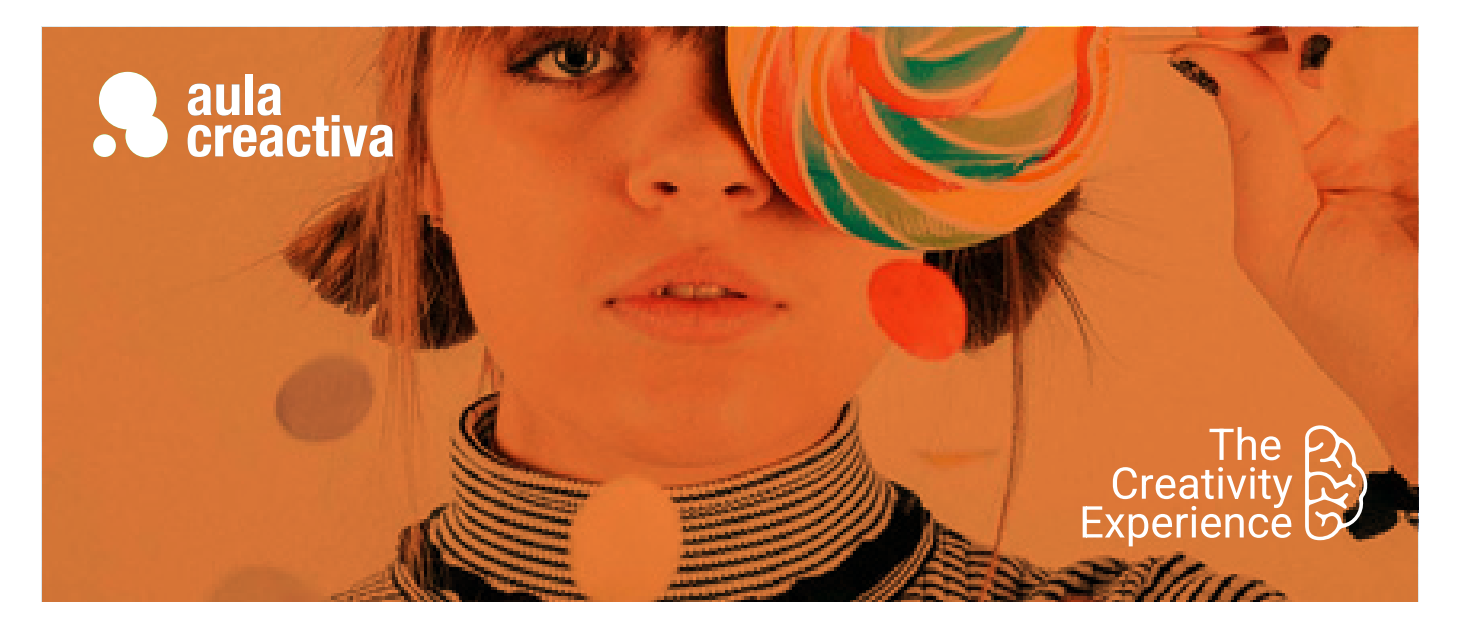

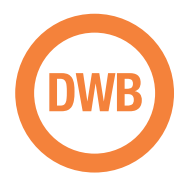

A personas que desean empezar a formarse en diseño web y aprender sus fundamentos: el lenguaje HTML5 + CSS (Hojas de estilo)

## **REQUISITOS**

Ser mayor de edad y tener conocimientos de diseño gráfico básico.

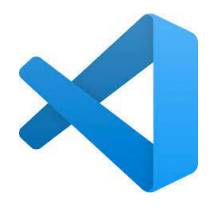

Visual Studio Code

# Diseño Web Básico

¿Diseñar páginas web es tu pasión? ¿Y te gustaría convertir tu pasión en tu trabajo? ¿Necesitas saltar al mundo d ella web para aplicar tus capacidades profesionales? El Curso de Diseño Web Básico (fundamentos) está dirigido a personas con conocimientos básicos de diseño gráfico que desean comenzar su carrera hacia el diseño de páginas web. El objetivo del curso es enseñar al alumno los conocimientos y fundamentos básicos en el diseño web: Lenguajes HTML5 + CSS mediante el editor de código de moda: Visual Studio Code.

De esa manera los alumnos podrán contar con la base técnica indispensable que les permita comenzar a diseñar y desarrollar proyectos web. Sin un conocimiento básico de los fundamentos y herramientas es imposible acometer el diseño de un website de manera profesional. Este curso es fundamental para todos aquellos que quieran empezar a formarse en la especialidad del diseño web.

## **HTML + CSS**

- Introducción al diseño web
- ¿Qué es una página web?
- Un poco de Historia. Evolución de la web. World Wide Web.
- Navegadores Web.
- El perfil del diseñador Web.
- Front end / Back end.
- Fundamentos para saltar a la web.
- Gama RGB y colores Hexadecimales.
- Tamaños en la web. El pixel.
- Anatomía básica de una página web. - Planificación Web / Arquitectura de la
- web (Diagramas de flujo, Wireframes, maquetas, diseño estático…)
- Optimización de imágenes con Photoshop / Illustrator.
- Formatos de imagen de mapa de bits: JPG, GIF, PNG.
- Transparencia en imagen.
- Creación de banners GIF animados.
- Creación de Mockups web
- Organización de un sitio web / carpeta raíz.
- Precauciones en el nombramiento de archivos y carpetas
- Editor de código: **Visual Studio Code**
- Lenguaje Html: Hipertext markup language
- HTML5
- Terminología y Sintaxis

## Diseño Web Básico

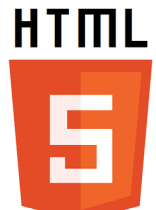

HTML 5

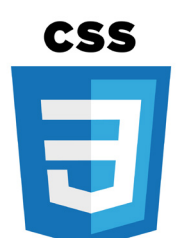

Hojas de estilo CSS

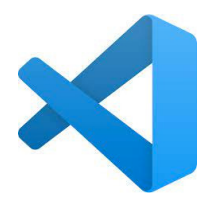

Visual Studio Code

- Etiquetas básicas estructurales: html, head y body
- Etiquetas básicas de formato: h1, h2, h3, p, strong, a…
- Etiquetas semánticas básicas (header, nav, main, footer…)
- Rutas relativas y absolutas
- Formateo de textos
- Insertar comentarios
- Jerarquía de la información
- Trabajar con imágenes
- Insertar vínculos internos y externos
- Vinculos a archivos (pdf, zip, imagenes...)
- Vínculos anclajes con desplazamiento suave.
- Listas html
- Estilos por defecto de navegadores
- Embedir / insertar contenidos externos (videos youtube u otras plataformas, mapas de google, etc)
- Insertar y trabajar con tablas
- Hojas de estilo en cascada (CSS2):
- Estilos externos e internos
- Concepto de Herencia
- Tipos de selectores css: Selector de Etiqueta, Selector de Clase, Selector de ID y Selectores combinados
- Efectos rollover (compuesto :hover)
- El modelo de caja: Width, height, border, margin y padding.
- Maquetación y creación de estructuras web con etiquetas DIV
- Concepto caja container / Boxed y concepto Ancho completo / Fullwidth 100%
- Flotaciones y limpieza de flotaciones: Float y Clear
- Menús de navegación con listas html y css
- Catálogo de tipografías Google Web Fonts
- Concepto Dominio y alojamiento (hosting), Servidor y FTP
- Conexión vía FTP con el Servidor para publicar archivos en la red. (Filezilla)

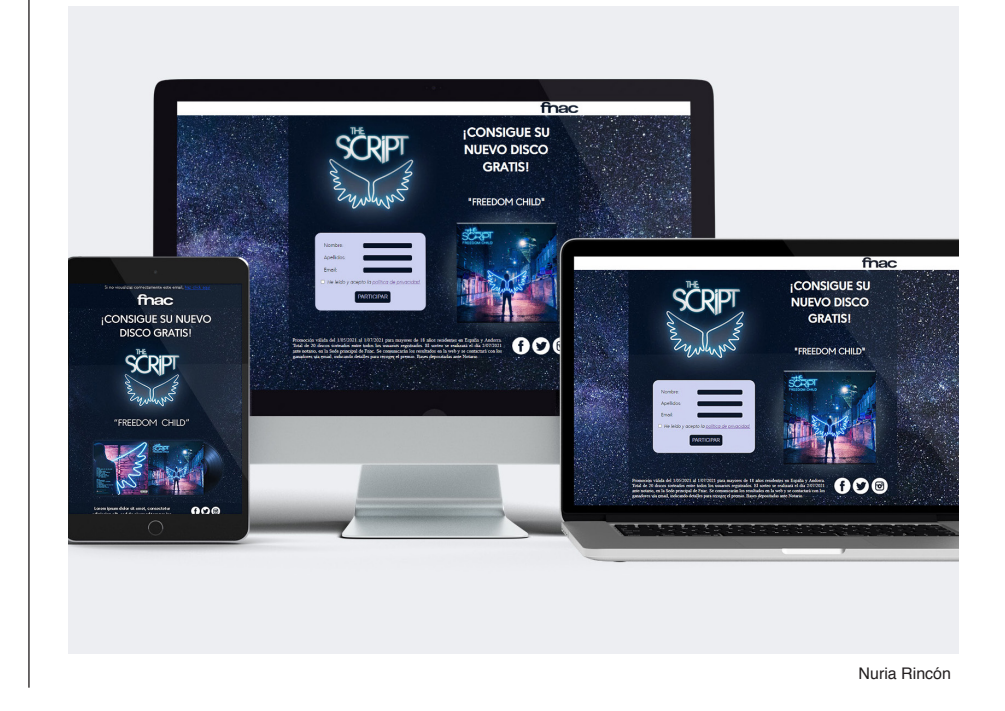

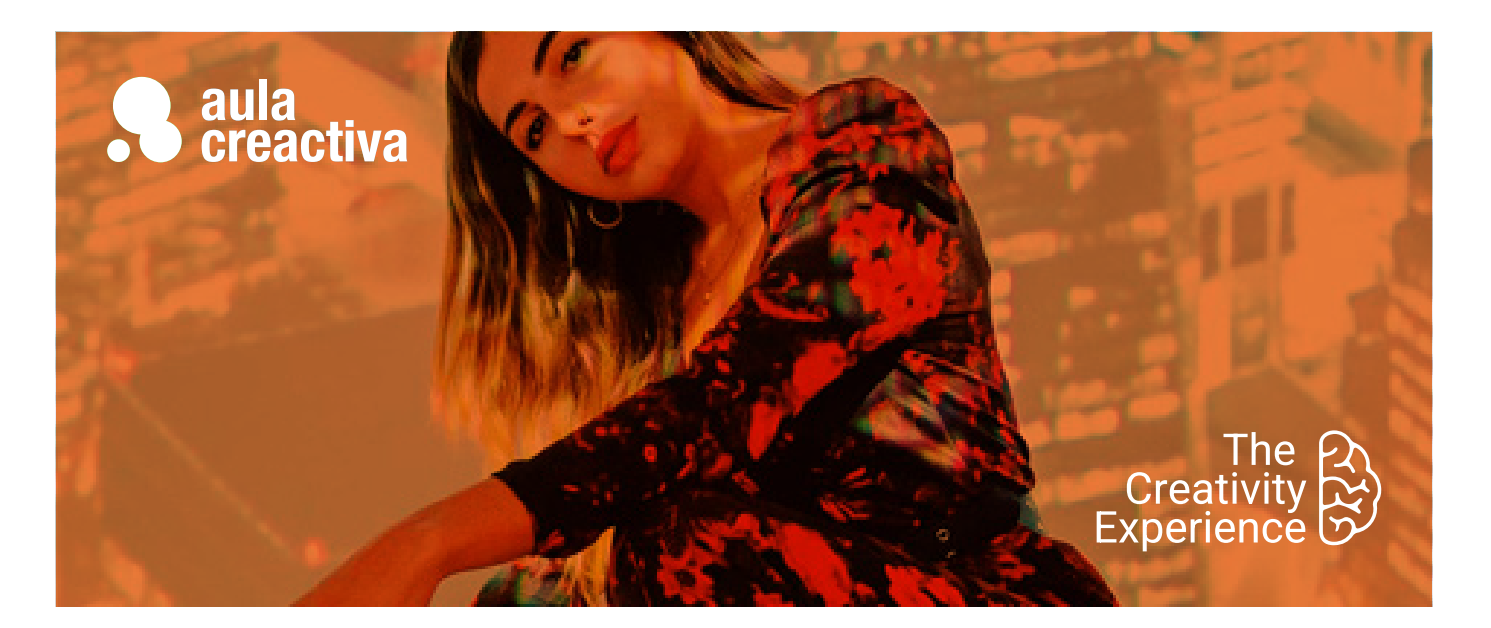

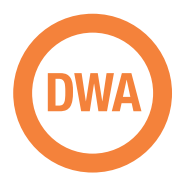

A estudiantes y profesionales con conocimientos básicos de diseño web que desean profundizar y ampliar sus conocimientos para trabajar en el ámbito del diseño web de manera profesional, para trabajar en un estudio de Diseño, agencia de publicidad o por cuenta propia como diseñador web freelance.

## **REQUISITOS**

Ser mayor de edad y tener conocimientos de diseño web básico. (Fundamentos web, Html y CSS)

## **PORTFOLIO**

**Al término del curso el alumno se habrá configurado un portfolio formado por varios proyectos de diseño web: Campañas online (landing page, mailing / newsletter) y página web responsive.** 

# Diseño Web Avanzado

¿Quieres impulsar tu carrera profesional dentro del diseño web? El Curso de Diseño Web Avanzado está dirigido a estudiantes y profesionales con conocimientos básicos de las herramientas de diseño web (HTML + CSS y Photoshop) y que desean profundizar en sus conocimientos para crear proyectos web profesionales.

En este curso profundizarás en el proceso de diseñar, construir e implementar proyectos web mediante el editor de código de moda Visual Studio Code: Creación de páginas web corporativas / promocionales, diseño web responsive, newsletters, emailings, landing pages., etc.

Utilizarás lenguajes y técnicas bajo estándares modernos: HTML5, CSS3, flexbox, etiquetas multimedia html5... y tendrás un pequeño contacto con otros lenguajes como php o javascript, desde un punto de vista útil y creativo.

A lo largo del curso se plantearan varios proyectos web para poner en práctica todo lo aprendido y que además serán muy útiles para tu portafolio, demostrando tu talento ante una entrevista de trabajo o un posible cliente.

#### **FUNDAMENTOS DE DISEÑO WEB**

- Color: armonias y contrastes, combinaciones de color, el color psicológico...
- Tipografia en la web: Grandes Fuentes de familia, consejos de tipografía en la web, técnicas para su implementación...
- Composición: Conceptos de maquetación web, tendencias, retículas...
- Usabilidad Web: pensar en el usuario

#### **PROYECTOS WEB HTML5 / CSS3**

- Planificación, diseño y desarrollo de proyectos web bajo estándares web actuales.
- Etiquetas semánticas: Header, nav, main, section, article, footer...
- Etiquetas Audio y video.
- Videos de fondo en páginas web.
- Conversores de formato online
- Imágenes vectoriales Svg, imágenes webp, aviff…

## Diseño Web Avanzado

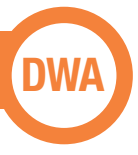

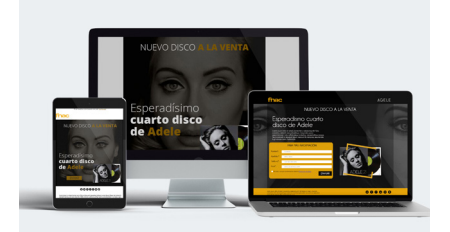

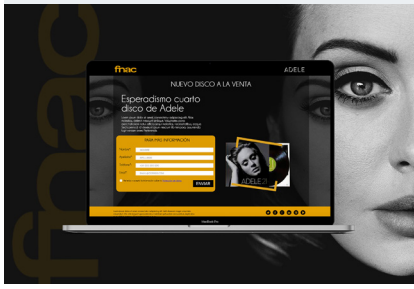

Patricia Santamaria

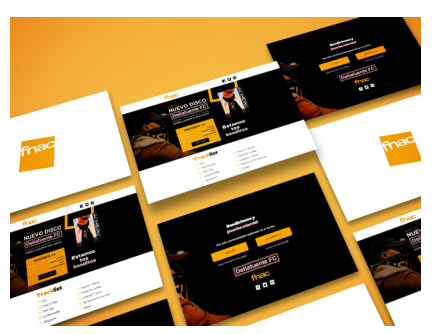

Silvia Quintas

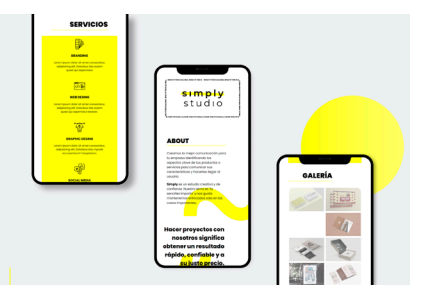

Alba Rubio

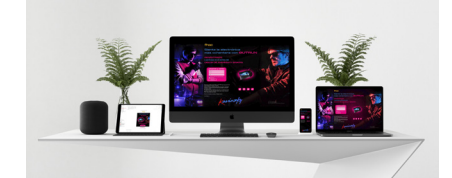

Ignacio Hidalgo

- Menús de navegación complejos
- Propiedad position css: position static, relative, absolute, fixed y sticky.
- Propiedades Overflow y Z-index
- Efectos rollover
- Maquetación avanzada de contenidos
- Concepto web "Onepage"
- Concepto de Especificidad y propiedad !important
- Hojas de estilo CSS3, uso de prefijos y recursos "css3 generators".
- Propiedades CSS3 Avanzadas
- Flexbox: Cajas flexibles con CSS3 / Display:flex
- Border-radius, opacity, box-shadow, text-shadow, filters…
- Transform y transition
- Animación básica con css3
- Librería iconos Fontawesome.
- Creación de formulario de contacto (Campos de texto, Areas de texto, casillas, Botón...)
- Envio de formulario mediante lenguaje PHP
- Contacto con funciones básicas y recursos basados en lenguaje Javascript.
- Galerías de imágenes, galería lightbox, sliders, funcionamientos menús…
- Uso de funciones básicas y recursos basados en Javascript
- Galería de imágenes lightbox
- Sliders (pase de diapositivas)
- Mecanismos y efectos.

## **LANDING PAGE:**

- Páginas de aterrizaje.
- Concepto y anatomía básica.
- Claves y elementos imprescindibles
- La llamada a la acción (Call to action)
- Formularios de registro
- Diseño y desarrollo de Landing Page

## **DISEÑO DE MAILING**

- Conceptos E-mail marketing / Newsletter.
- Particularidades técnicas en el diseño de mailings
- Recursos online para mailing

## **DISEÑO WEB RESPONSIVE**

- Claves y particularidades del diseño web responsive.
- Pensando en múltiples dispositivos.
- Maquetación flexible con porcentajes.
- Media Queries / breakpoints: estilos css según el tamaño del dispositivo
- Unidades relativas para textos (porcentajes, rem, vw...)
- Estableciendo limites con max-width y min-width.
- Imágenes y fondos reescalables.
- Recursos online para diseño responsive.
- Claves y consideraciones diseñando para móviles /Tablets
- Meta etiqueta Viewport.
- Diseño y desarrollo de proyecto web responsive

## **GOOGLE WEB DESIGNER**

- Animación HTML5
- Fundamentos, interfaz, paneles y tipos de proyectos
- Importación de elementos
- Modo de animación rápido (escena a escena)
- Modo avanzado (línea de tiempo)
- Transiciones de aceleración (easing)
- Repetición de animación en bucle infinito
- Inserción de vínculo a través de área de pulsación
- Diseño adaptable. Adaptación de
- banner a otros tamaños.
- Trabajar con plantillas

## **PUBLICACIÓN DE UN PROYECTO WEB**

- Publicación en la nube de un sitio Web.
- Claves para la contratación de dominio y alojamiento.
- Caracteristicas de un alojamiento.
- Acceso y gestión del panel de control.
- Conexión FTP para subir archivos en la red (Filezilla).
- Dar de alta y trabajar con una plataforma de pruebas gratuita.

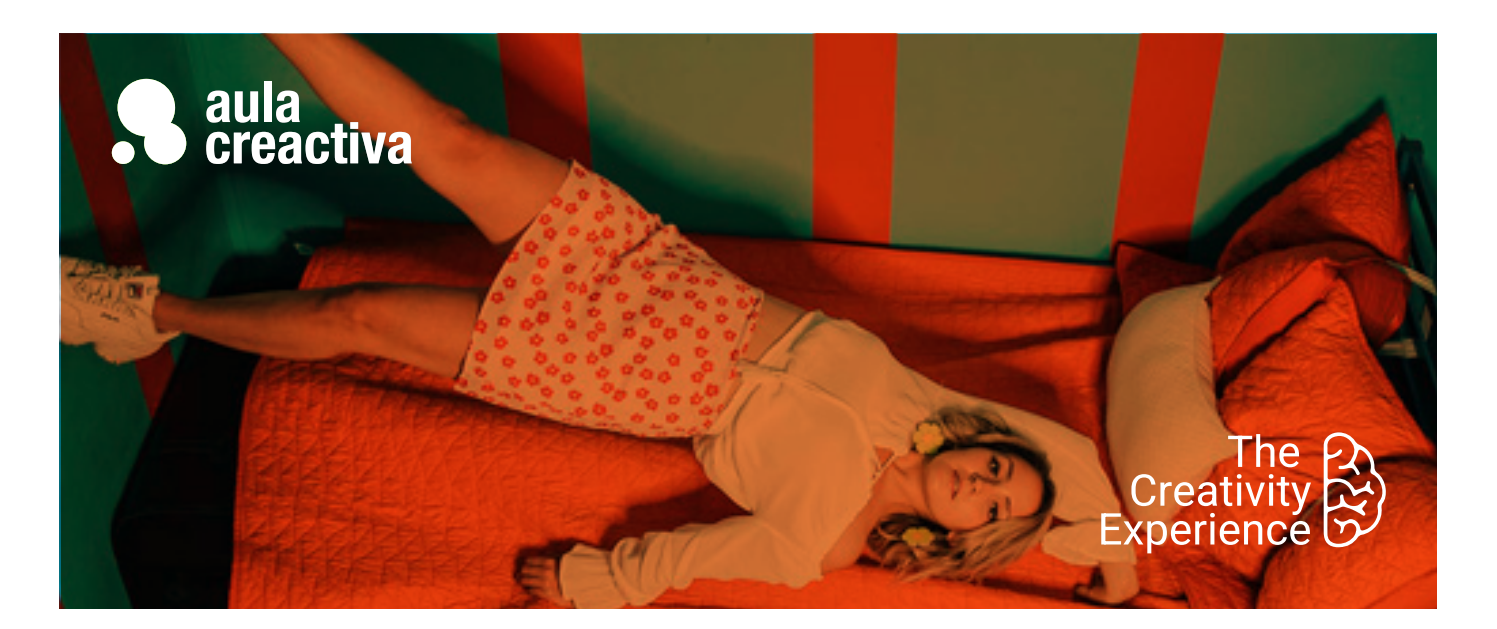

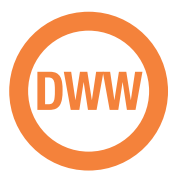

El Curso de Diseño Web WordPress está dirigido a estudiantes y profesionales de Diseño Web, Publicidad y Marketing que están interesados en dominar una tecnología avanzada que permite editar el contenido de un sitio web de manera profesional, sencilla y eficaz.

## **REQUISITOS**

#### Ser mayor de edad.

Para hacer el curso de wordpress se requiere tener un manejo ágil del ordenador y soltura en internet. Si tienes un conocimiento básico de diseño web, publicidad online o marketing, no tendrás problemas. Idealmente es interesante tener conocimientos de html y css, así como tener claro que es dominio y hosting, o como se gestiona un panel de control. Pregúntanos y te orientaremos.

## **PORTFOLIO**

**Al termino del curso habrás creado un proyecto web con wordpress.**

# Diseño Web Wordpress

WordPress se ha convertido en una herramienta muy potente y demandada en el diseño web, que facilita la gestión de contenidos y permite a casi cualquier persona autogestionar los contenidos de su web sin grandes conocimientos técnicos. Wordpress triunfa gracias a sus cientos de plantillas personalizables y una gran variedad de plugins que permiten realizar todo tipo de funciones. Dominarás el escritorio de Wordpress y la creación de contenidos a través del editor clásico Gutenberg o constructores visuales más potentes y populares como Elementor. Y te sorprenderás conociendo la que para muchos es la mejor plantilla premium de Wordpress: Divi. Aprenderás a instalar, usar y configurar plugins útiles como Woocommerce para crear tiendas online.

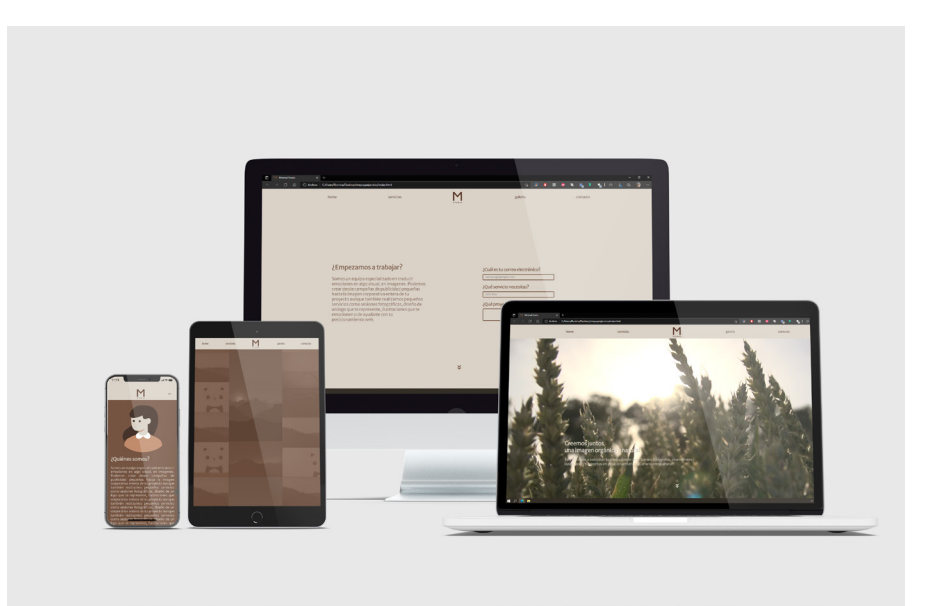

Romina Yupanqui

## Diseño Web Wordpress

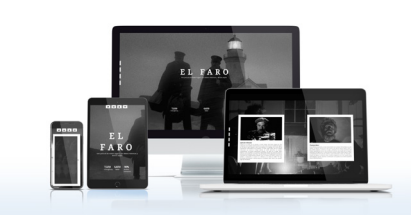

Romina Yupanqui

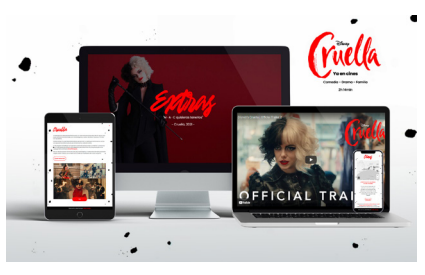

Silvia Quintas

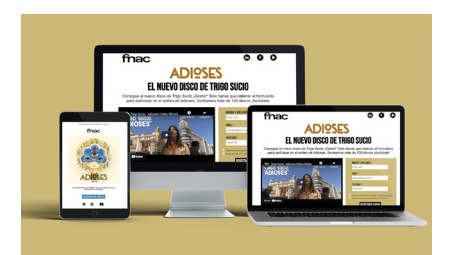

Miriam Chia

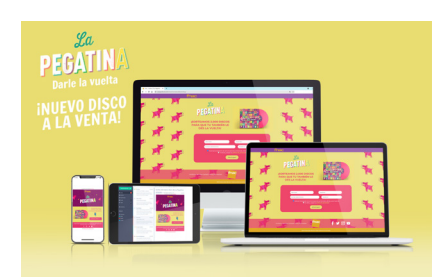

Alba Rubio

## **INTRODUCCIÓN**

- CMS Gestor de contenidos.
- No es lo mismo wordpress.com que wordpress.org
- BBDD base de datos.
- Instalación de wordpress en Hosting.
- Necesidades técnicas para la instalación.
- Instalación manual / Instalación rápida.
- Escritorio de wordpress.
- Parte pública y parte privada

### **CONTENIDO**

- Editor de bloques Gutenberg
- Trabajar con bloques
- Diferencia entre entradas y páginas
- Creación de entradas (contenido dinámico)
- Categorías y subcategorias
- Etiquetas
- Imagen destacada
- Permitir y gestionar comentarios
- Medios / Biblioteca (gestión de imágenes y archivos multimedia)
- Creación de páginas (contenido estático)
- Embedir contenidos en Wordpress (videos, mapa… )
- Uso de shortcodes
- Enlaces permanentes / permalinks

#### **MENUS**

- Creación del menu principal / primario
- Tipos de elementos de menú (Páginas, categorias, enlaces personalizados y entradas)
- Creación de Submenús (desplegables)
- Usos de menú y su ubicación en la plantilla

#### **SIDEBAR y WIDGETS**

- Tipos de Widgets
- Usos y características
- Qué son los Sidebars / zonas de widgets
- Concepto Fullwidth / No sidebar

#### **PLANTILLAS / THEMES**

- Instalación de temas
- Búsqueda en Wordpress (repositorio gratuito)
- Personalización de plantillas: Estructura, identidad, layout, colores, tipografías, etc.
- Personalización de una plantilla mediante CSS
- Estructura de una Plantilla (header.php, index.php, footer.php, styles.css...)
- Trabajar con plantillas hijas (Child Themes)
- Plantillas premium: Conociendo DIVI

#### **PLUGINS**

- Instalación y configuración de plugins
- Búsqueda en Wordpress (repositorio gratuito).
- Plugins Imprescindibles.
- Maintenance mode.
- Aviso de cookies.
- Plugins nuevos bloques Gutenberg (Atomic blocks, Kadence blocks, etc)
- Plugins formularios de contacto (Contact form 7, Ninja Forms, Simple form…)
- Plugin ELEMENTOR.
- Tienda Online con Plugin Woocommerce.

#### **USUARIOS**

- Creación y gestión de Usuarios
- Perfil de usuario
- Niveles de privilegios (Administrador, Editor, Autor, Colaborador...)

#### **MIGRACIÓN EN WORDPRESS**

- Mover un proyecto wordpress de un hosting a otro
- Copias de seguridad
- Migración mediante plugins.

#### **PROYECTO WORDPRESS**

- Al termino del curso, el alumno realizará un proyecto completo en wordpress, poniendo en práctica lo aprendido, siguiendo las indicaciones de un briefing.

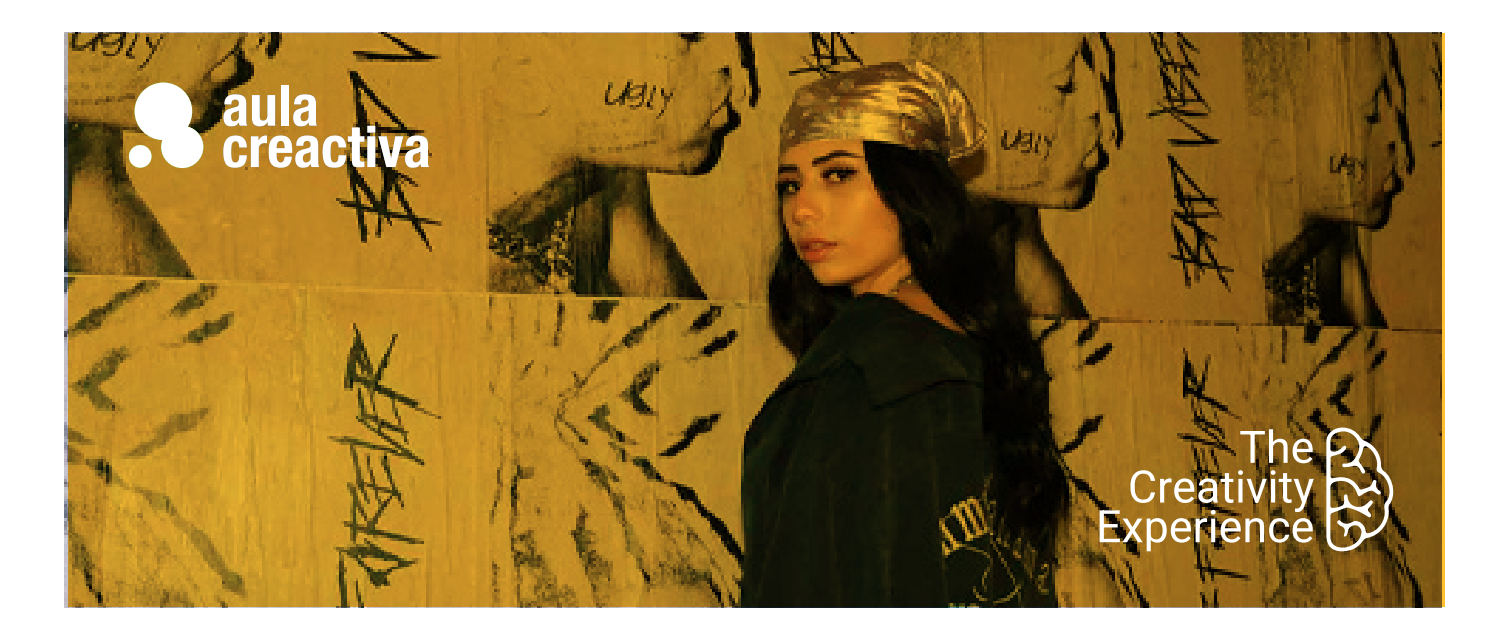

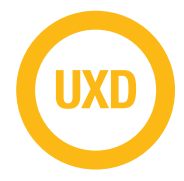

A personas que necesitan aprender las herramientas para diseñar interfaces de productos digitales.

## **REQUISITOS**

Ser mayor de edad y tener conocimientos básicos de diseño gráfico o web.

# UX Design

¿Quieres aprender a diseñar interfaces visuales atractivas? ¿Cada vez que navegas en una web te preguntas cómo mejorarla? El diseño UX/UI se ha convertido en la evolución natural de los diseñadores gráficos. Teoría de color, conocimientos sobre tipografía, composición con retícula y retoque fotográfico son conceptos de diseño gráfico fundamentales para lograr una buena experiencia de usuario.

En un mercado con una competencia tan exigente, las marcas apuestan por diferenciarse con experiencias memorables que despierten *emociones positivas* en los usuarios. Por ejemplo, una app intuitiva que te permita reservar un vuelo sin frustración o realizar la compra de forma rápida y ágil puede suponer una diferencia importante con los competidores.

Con el Curso de UX design, descubrirás cómo manejar Figma, el programa más utilizado en el sector. Gracias a esta formación aprenderás a gestionar colores, tipografías, composiciones y fotos para crear productos digitales usables y atractivos. El curso se imparte de manera presencial y online en vivo (formación 100% práctica), por lo que contarás con el feedback constante del profesor y de los compañeros.

Este curso es un gran punto de partida para iniciarse en el camino del diseño UX/UI, uno de los sectores profesionales más demandados. Para completar tu perfil profesional no dudes en ampliar tu formación con el Curso UX y el Curso UI.

## **JX** Design

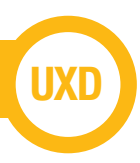

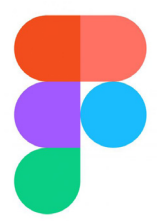

## **Entorno de trabajo**

- Lienzo, herramientas, paneles contextuales
- Sección, frame y slice
- Reglas, guías y zoom
- Exportar e importar

## **Organización**

- Teams > proyectos > archivos > páginas
- Licencia para estudiantes
- Tipos archivos: Figjam y diseño
- Historial
- Compartir
- Comentarios y flujo de revisiones

## **Diseño**

- Formas
- Pluma
- Relleno y borde
- Imagen, gif y video
- Texto
- Máscaras
- Efectos

## **Responsive**

- Retículas
- Restricciones
- Autolayout

## **Sistemas de diseño**

- Estilos
- Componentes
- Bibliotecas

## **Prototipado**

- Configuración
- Desencadenantes
- Acciones
- Animaciones
- Comportamiento scroll

## **Comunidad**

- Plantillas
- Plugins
- Widgets

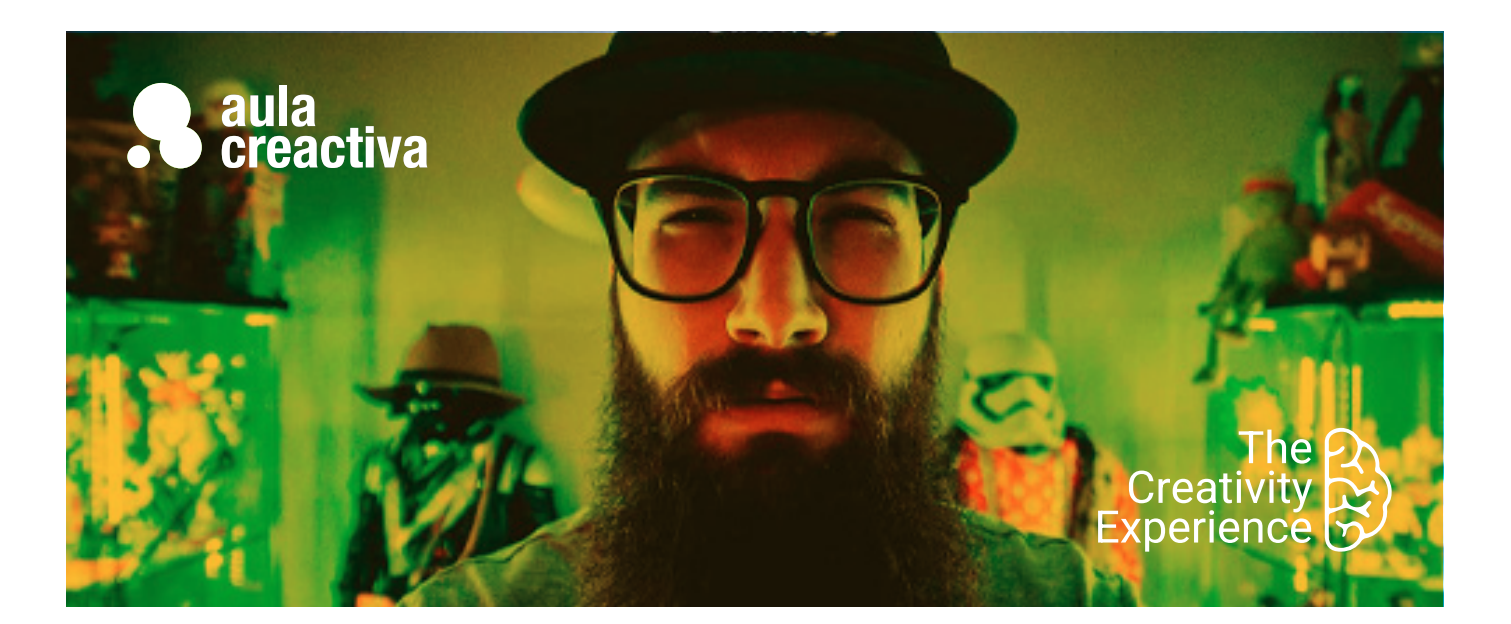

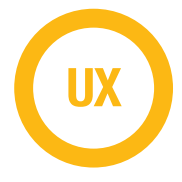

A personas que necesitan aprender metodologías de trabajo para diseñar productos digitales.

## **REQUISITOS**

Ser mayor de edad.

# UX. Usabilidad y metodologías

¿Te gustaría dedicarte a una de las profesiones de moda en el sector digital? ¿Quieres aprender metodologías de trabajo punteras? ¿Necesitas dar un salto en tu carrera profesional? El diseño UX es un sector con grandes oportunidades de trabajo y el diseñador de experiencia de usuario es un profesional cada vez más solicitado.

¿Por qué hay productos más usables que generan mejores experiencias de usuario? Con el Curso UX aprenderás a diseñar pensando en el usuario, detectar los valiosos insights y tomar decisiones apoyadas en argumentos sólidos. Mediante metodologías ágiles como Customer Journey, User Journey, Card sorting o SCRUMM descubrirás cómo se trabaja en las agencias y empresas más exitosas.

Antes de encarar el diseño, el diseñador ux debe llevar a cabo una profunda fase de research. Para ello, hay que identificar los perfiles de usuario, segmentar a la audiencia, optimizar los procesos, estudiar a la competencia (benchmark) y medir el éxito de los prototipos mediante test A/B, experimentos multivariable y encuestas de usuario.

En definitiva, con este completo programa darás un salto en tu curriculum profesional. Serás capaz de realizar un análisis UX, detectar los puntos de mejora de un producto digital, idear prototipos usables desde cero y testar las propuestas para seguir optimizando los productos.

# UX. Usabilidad y Metodologías **UX**

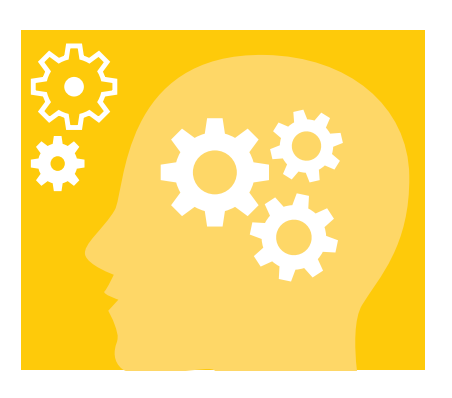

## **Experiencia de usuario y usabilidad**

- Heurísticos de Nielsen
- Análisis heurístico
- Accesibilidad (WCAG) y buenas prácticas (W3C)

## **Investigación:**

- Cualitativa:
	- Entrevistas
		- Focus group
	- Observación contextual
- Cuantitativa encuestas e informes
- Competencia Benchmark

## **Ideación:**

- Toma de requisitos
- Buyer persona
- Customer Journey Map

## **Arquitectura de la información**

- Sistemas de organización, categorización y búsqueda
- Mapas de contenidos
- Flujos de navegación
- Red Routes
- Guías de prioridad
- Card sorting

## **Test usuarios**

- Tareas.
- Navigation stress test
- Eyetraking
- A/B test
- Test de 5 segundos

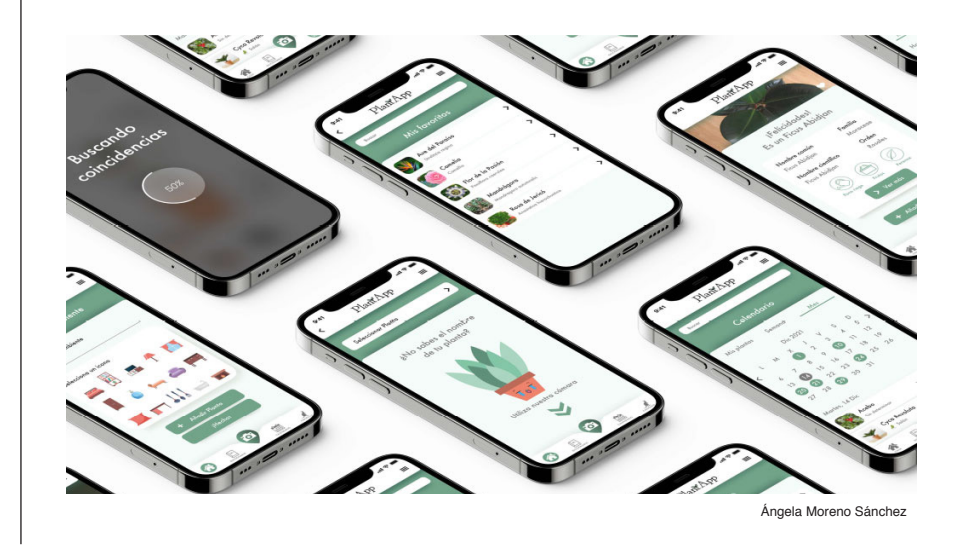

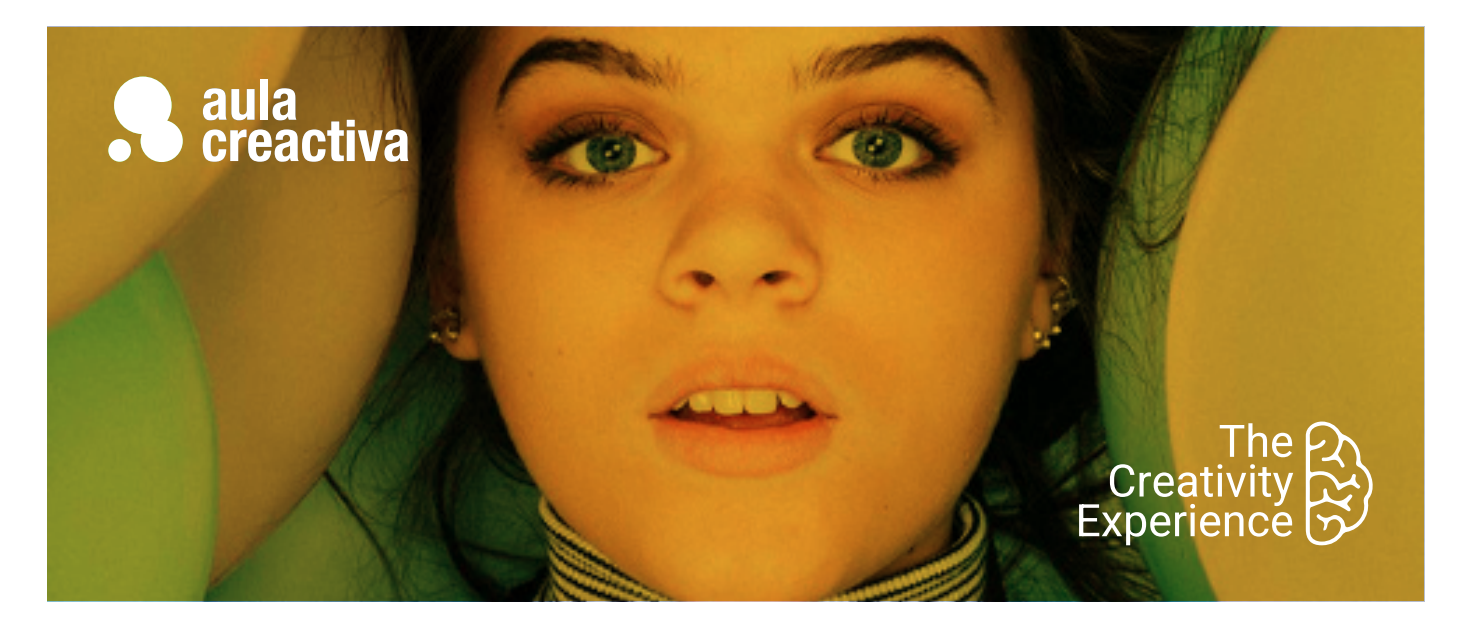

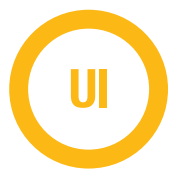

A personas que necesitan aprender a crear todos los elementos gráficos que conforman un producto digital

## **REQUISITOS**

Ser mayor de edad y tener conocimientos de Figma.

## UI. Interactivo. Diseño prototipos de alta fidelidad

¿Te apasiona el diseño de interfaz y te gustaría prototipar productos digitales? ¿Necesitas evolucionar como diseñador gráfico y convertirte en diseñador UI? ¿Quieres aprender un proceso de diseño sólido y eficaz? El diseño de interfaz es un parte esencial de la experiencia de usuario. Los diseñadores UI se han convertido en perfiles profesionales muy demandados por su capacidad para construir interfaces intuitivas, usables y ágiles.

El diseño UI (User Interface) es el proceso de creación de todos los elementos gráficos que conforman un producto digital. Como diseñador UI serás capaz de diseñar prototipos interactivos aplicando las mejores prácticas visuales (color, tipografías, retículas, transiciones, micro-interacciones). Cada detalle es fundamental para diseñar el look & feel de una aplicación, desde la forma de un botón hasta las dimensiones más recomendadas para un formulario de contacto.

El único requisito que necesitas para realizar el Curso UI (presencial en Madrid), es tener conocimiento de Figma, la herramienta más utilizadas en Diseño de interacción. Al término de la formación, el alumno se habrá configurado un portfolio de productos formados por: login, pattern UI, landing, home, menú área personal, prototipos interactivos…

En definitiva, con este completo programa 100% práctico darás un salto en tu curriculum profesional actualizando tu perfil con nuevos conocimientos teóricos y prácticos.

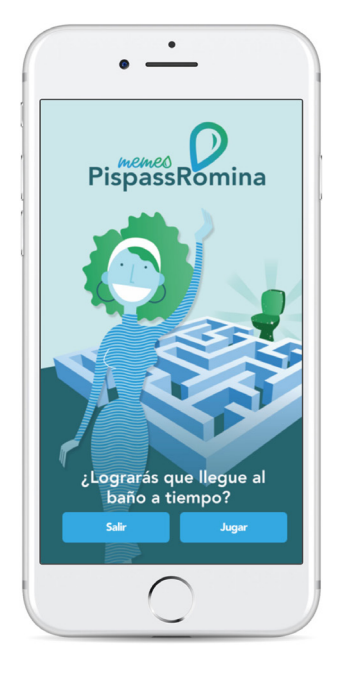

Melody Castillo - Amaia Zigorraga Elena Fernández - Diego peña

## **Elementos y recursos de diseño**

- Jerarquía
- Color Paleta Web Accesibilidad (WAI)
- Tipografía
- Imagen: Foto, video e ilustración
- Iconos

## **Percepción y ergonomía**

- Gestalt
- Leyes UX
- Ley de Fitts
- Affordance

## **Sistemas de diseño**

- Grid layouts y responsive design
- Estilos
- Componentes
- Fundamentos y aplicación

## **Prototipado**

- Sketching
- Wireframes
- Storyboard
- Mockup
- Interactivo

#### **Interfaz: componentes y estabilidad**

- Listados
- Filtros y ordenación
- Página de producto
- Landing page
- On boarding
- Carrito
- Proceso de compra

## **Engagement**

- Storytelling
- Gamificación
- Personalización
- Zeitgeist
- Dataviz

## **Ux writting**

- Voz y tono
- Microcopy
- Cuadros de diálogo y call to action
- Verbos: tiempo y persona

## **Innovando**

- Humanización
- Internet de las cosas IoT
- Realidad virtual, realidad
- aumentada y metaverso - Inteligencia artificial

Diego Moratalla